## Package 'SDAMS'

October 16, 2018

<span id="page-0-0"></span>Type Package

Title Differential Abundant Analysis for Metabolomics and Proteomics Data

Version 1.0.0

Date 2018-3-17

Author Yuntong Li <yuntong.li@uky.edu>, Chi Wang <chi.wang@uky.edu>, Li Chen <lichenuky@uky.edu>

Maintainer Yuntong Li <yuntong.li@uky.edu>

Depends R(>= 3.5), SummarizedExperiment

Suggests testthat

Imports trust, qvalue, methods, stats, utils

Description This Package utilizes a Semi-parametric Differential Abundance analysis (SDA) method for metabolomics and proteomics data from mass spectrometry. SDA is able to robustly handle non-normally distributed data and provides a clear quantification of the effect size.

License GPL

LazyLoad no

NeedsCompilation no

biocViews DifferentialExpression, Metabolomics, Proteomics, MassSpectrometry

git\_url https://git.bioconductor.org/packages/SDAMS

git\_branch RELEASE\_3\_7

git\_last\_commit 5a0ce82

git\_last\_commit\_date 2018-07-10

Date/Publication 2018-10-15

### R topics documented:

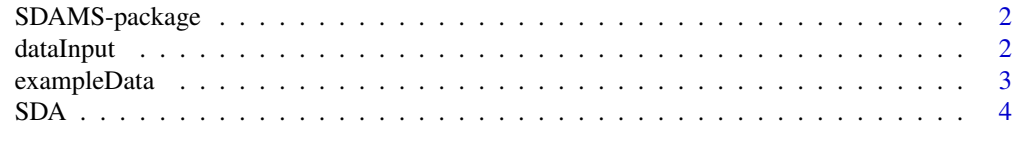

**Index** [6](#page-5-0) **6** 

<span id="page-1-0"></span>

#### Description

SDAMS is an R package for differential abundance analysis of metabolomics and proteomics data, and the main function for differential abundance analysis is [SDA](#page-3-1). See the examples at [SDA](#page-3-1) for basic analysis steps. SDAMS considers a two-part model, a logistic regression for the zero proportion and a semi-parametric log-linear model for the non-zero values.

#### Author(s)

Yuntong Li <yuntong.li@uky.edu>, Chi Wang <chi.wang@uky.edu>, Li Chen <lichenuky@uky.edu>

#### References

Yuntong Li, Teresa W.M. Fan, Andrew N. Lane, Woo-Young Kang, Susanne M. Arnold, Arnold J. Stromberg, Chi Wang and Li Chen: A Two-Part Semi-Parametric Model for Metabolomics and Proteomics Data. (Manuscript)

dataInput *Mass spectrometry data input*

#### Description

Two ways to input metabolomics or proteomics data from mass spectrometry as SummarizedExperiment:

- 1. createSEFromCSV creates SummarizedExperiment object from csv files;
- 2. createSEFromMatrix creates SummarizedExperiment object from separate matrices: one for feature data and the other one for group.

#### Usage

```
createSEFromCSV(featurePath, groupPath, rownames1 = 1, rownames2 = 1,
                  header1 = TRUE, header2 = TRUE)
```

```
createSEFromMatrix(feature, group)
```
#### Arguments

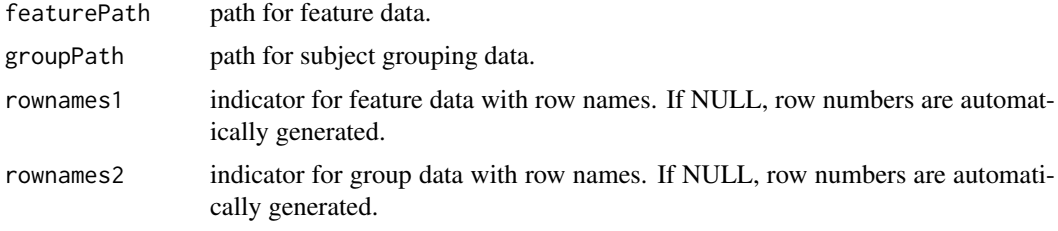

#### <span id="page-2-0"></span>exampleData 3

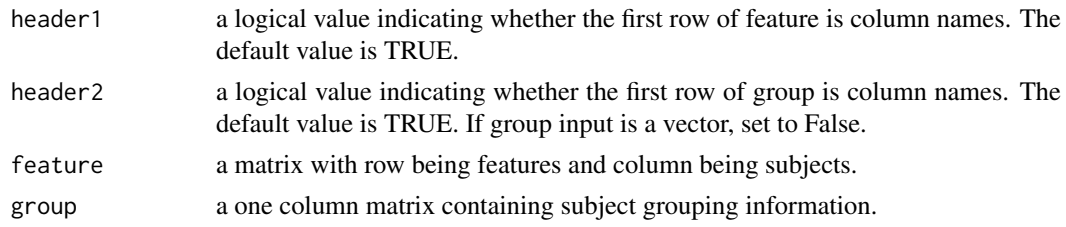

#### Value

An object of SummarizedExperiment class.

#### Author(s)

Yuntong Li <yuntong.li@uky.edu>, Chi Wang <chi.wang@uky.edu>, Li Chen <lichenuky@uky.edu>

#### See Also

[SDA](#page-3-1) input requires an object of SummarizedExperiment class.

#### Examples

```
# ---------- csv input -------------
directory1 <- system.file("extdata", package = "SDAMS", mustWork = TRUE)
path1 <- file.path(directory1, "ProstateFeature.csv")
directory2 <- system.file("extdata", package = "SDAMS", mustWork = TRUE)
path2 <- file.path(directory2, "ProstateGroup.csv")
exampleSE <- createSEFromCSV(path1, path2)
exampleSE
# ---------- matrix input -------------
set.seed(100)
featureInfo <- matrix(runif(800, -2, 5), ncol = 40)
featureInfo[featureInfo<0] <- 0
rownames(featureInfo) <- paste("feature", 1:20, sep = '')
colnames(featureInfo) <- paste('subject', 1:40, sep = '')
groupInfo <- data.frame(grouping=matrix(sample(0:1, 40, replace = TRUE),
                       ncol = 1)rownames(groupInfo) <- colnames(featureInfo)
exampleSE <- createSEFromMatrix(feature = featureInfo, group = groupInfo)
exampleSE
```
exampleData *An example data for the SDAMS package*

#### Description

SDAMS package provides two different data formats for prostate cancer proteomics data, which is from the human urinary proteome database([http://mosaiques-diagnostics.de/mosaiques-dia](http://mosaiques-diagnostics.de/mosaiques-diagnostics/human-urinary-proteom-database)gnostics/ [human-urinary-proteom-database](http://mosaiques-diagnostics.de/mosaiques-diagnostics/human-urinary-proteom-database)). There are 526 prostate cancer subjects and 1503 healthy subjects. A total of 5605 proteomic features were measured for each subject. For illustration purpose, we took a 10% subsample randomly from this real data. This example data contains 560

<span id="page-3-0"></span>proteomic features for 202 experimental subjects with 49 prostate cancer subjects and 153 healthy subjects. exampleSumExp.rda is an object of SummarizedExperiment class which stores the information of both proteomic features and experimental subjects. ProstateFeature.csv contains a matrix-like proteomic feature data and ProstateGroup.csv contains a single column of experimental subject group data.

#### Usage

```
data(exampleSumExp)
```
#### Value

An object of SummarizedExperiment class.

#### References

Siwy, J., Mullen, W., Golovko, I., Franke, J., and Zurbig, P. (2011). Human urinary peptide database for multiple disease biomarker discovery. PROTEOMICS-Clinical Applications 5, 367-374.

#### See Also

[SDA](#page-3-1)

#### Examples

```
#------ load data --------
data(exampleSumExp)
exampleSumExp
feature = assay(exampleSumExp) # access feature data
group = colData(exampleSumExp)$grouping # access grouping information
SDA(exampleSumExp)
```
<span id="page-3-1"></span>

SDA *Semi-parametric differential abuandance analysis*

#### Description

This function considers a two-part semi-parametric model for metabolomics and proteomics data. A kernel-smoothed method is applied to estimate the regression coefficients. And likelihood ratio test is constructed for differential abundance analysis.

#### Usage

SDA(sumExp)

#### Arguments

sumExp An object of 'SummarizedExperiment' class.

#### <span id="page-4-0"></span> $SDA$  5

#### Details

The differential abundance analysis is to compare metabolomic or proteomic profiles between different experimental groups, which utilizes a two-part model: a logistic regression model to characterize the zero proportion and a semi-parametric model to characterize non-zero values. Let  $Y_{iq}$  be the random variable representing the abundance of feature  $g$  in subject  $i$ . This two-part model has the following form:

$$
\log(\frac{\pi_{ig}}{1 - \pi_{ig}}) = \gamma_{0g} + \gamma_g \mathbf{X}_i
$$

$$
\log(Y_{ig}) = \beta_g \mathbf{X}_i + \varepsilon_{ig}
$$

where  $\pi_{ig} = Pr(Y_{ig} = 0)$  be the probability of point mass,  $X_i = (X_{i1}, X_{i2}, ..., X_{iQ})^T$  is a Qvector covariates that specifies the treatment conditions applied to subject  $i$ . The corresponding Qvector of model parameters  $\gamma_g = (\gamma_{1g}, \gamma_{2g}, ..., \gamma_{Qg})^T$  quantify the covariates effects on the fraction of zero values for feature g and  $\gamma_{0g}$  is the intercept.  $\beta_g = (\beta_{1g}, \beta_{2g}, ..., \beta_{Qg})^T$  is a Q-vector of model parameters quantifying the covariates effects on the non-zero values for the feature. And  $\varepsilon_{ig}$ are independent error terms with a common but completely unspecified density function  $f_q$ .

Hypothesis testing on the effect of the qth covariate on the gth feature is performed by assessing  $\gamma_{qg}$ and  $\beta_{qg}$ . Consider the null hypothesis H<sub>0</sub>:  $\gamma_{qg}$  and  $\beta_{qg}$  against alternative hypothesis H<sub>1</sub>: at least one of the two parameters is non-zero. The p-value is calculated based on a chi-square distribution with 2 degrees of freedom. To adjust for multiple comparisons across features, the false discovery discovery rate (FDR) q-value is calculated based on the [qvalue](#page-0-0) function in R/Bioconductor.

#### Value

A list containing the following components:

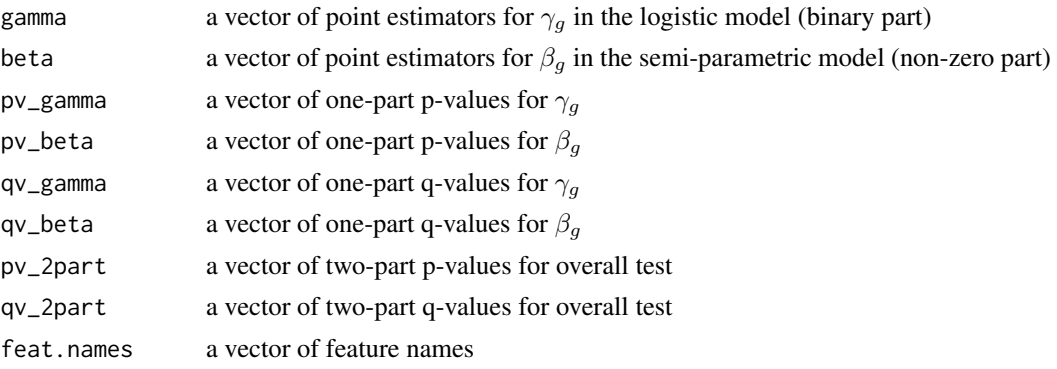

#### Author(s)

Yuntong Li <yuntong.li@uky.edu>, Chi Wang <chi.wang@uky.edu>, Li Chen <lichenuky@uky.edu>

#### Examples

```
##--------- load data ------------
data(exampleSumExp)
results = SDA(exampleSumExp)
##------ two part q-values -------
results$qv_2part
```
# <span id="page-5-0"></span>Index

∗Topic datasets exampleData, [3](#page-2-0) ∗Topic model  $SDA, 4$  $SDA, 4$ ∗Topic package SDAMS-package, [2](#page-1-0)

createSEFromCSV *(*dataInput*)*, [2](#page-1-0) createSEFromMatrix *(*dataInput*)*, [2](#page-1-0)

dataInput, [2](#page-1-0)

exampleData, [3](#page-2-0) exampleSumExp *(*exampleData*)*, [3](#page-2-0)

qvalue, *[5](#page-4-0)*

SDA, *[2](#page-1-0)[–4](#page-3-0)*, [4](#page-3-0) SDAMS-package, [2](#page-1-0)